AutoCAD Crack With Product Key Free

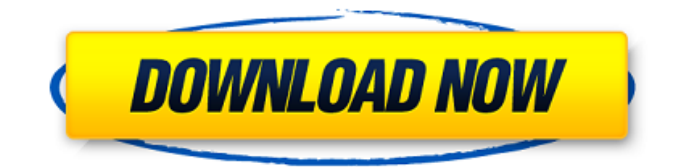

**AutoCAD [Mac/Win]**

The biggest change in the AutoCAD Cracked Version 2016 release was the move from an object-based to a point-based approach. With objectbased, the user creates a 3D model of an object (e.g., a house or a car).

The user can then navigate to specific points and change the object to suit their desired end-result. With point-based, the user draws lines or curves which will define the shape of the object. This approach is

sometimes called vector-based. The user can then move, resize, change the shape, and edit the object as desired. Object-based approach Vector-based approach The two approaches have their pros and cons. Some users prefer the objectbased approach while others prefer the vector-based approach. Here's a short comparison of the two approaches: Object-based Approach: Vector-based Approach: Desktop Architecture: Mobile Architecture: The moving parts of the object are all laid out on the model canvas. The moving parts of the object are defined by vectors and are not visible on the canvas. Keyboard Shortcuts Object-based approach Vector-based approach Object-based

approach Vector-based approach A. User selects the Create Objects or Insert Objects tool ( ) from the Home tab on the ribbon. The Create Objects or Insert Objects tool ( ) from the Ribbon on the left of the screen and the app window on the right. The user points the mouse to the left of the canvas. B. Objects are created. The objects are created with the push of a mouse button. C. Objects are moved. The objects are moved with the click of a mouse button. D. Objects are resized. The objects are resized with the click of a mouse button. E. Objects are rotated. The objects are rotated with the click of a mouse button. F. Objects are deleted. The objects are deleted by clicking the Delete button

on the toolbar. G. Objects are moved and deleted. The objects are deleted and can be replaced with new objects. Point-based approach Vectorbased approach Point-based approach Vector-based approach The point cloud (the white dots) are all visible on the model canvas.

**AutoCAD Crack+ Free Registration Code**

Hypermedia CAD is considered to have the most advanced available hypermedia support. It can display parametric curves and surfaces, while others are limited to Boolean/surface algebra and dimensions. Text and icons can be inserted into objects. Objects can be annotated with text. The hypermedia

engine can import and export hypermedia files. Like the other programs that share the AutoCAD For Windows 10 Crack name, the hypermedia engine can be incorporated into AutoCAD Cracked Version as a plug-in, if supported by the program's object class. AutoCAD supports five types of hypermedia storage: .dwg: Drawing hypermedia file, used for a text object..mbx: Metafile hypermedia file..ems: Drawing hypermedia file, used for AutoLISP. .rwz: Web archive file, used for collaboration with peers. .dxf: Drawing Exchange Format, used for automated exchange of CAD objects. CAD has many views, including 3D, 2D drafting, floorplanning, Bill of materials, shop

drawings, print-preview, dual purpose, and satellite views. In 3D, an outline can be displayed with edges, and edges can be removed and resized. Text can be inserted, or automatically updated as a parameter changes. View-specific layers can be set, allowing only selected views to be visible. Views can be grouped into layers, allowing different views to be grouped together. CAD allows hyperlinking between two or more components. For example, an edge can be hyperlinked to a dimension, so it is possible to create the text dimension by double-clicking on the edge. An edge can also be hyperlinked to a text box, allowing them to be edited together. Autodesk Design Review

allows a user to collaborate with peers on a project. A web-based interface allows users to view the project in different views, including 3D or 2D, and add comments on drawings or parts of the project. When a user makes a change in one view, the changes are automatically reflected in the other view. AutoCAD has many tools for creating user interfaces (UIs). These include a panel builder, which allows you to build custom controls in the toolbars and frames of a design environment. Icons can be used instead of text for labels and buttons. CAD supports both 2D and 3D objects. 3D objects have the.dwg file extension, while af5dca3d97

## **AutoCAD For PC**

Go to the file, modify it and save it. Add this key in the installer (Run the Autocad installer) > installation/installtools "Autodesk=x64 Installer/msi, MSVCToolkit=x64 Installer/msi, Autocad=x64 Installer/msi" you have to put the downloaded key into the file folder and then run the installer. After running the installer you will be able to see the "Autodesk" key. Next step is to run the crack "Autocad,Autodesk=x64 Installer/msi, MSVCToolkit=x64 Installer/msi, Autocad=x64 Installer/msi" After running the Crack you will be able to see "Autocad: x64

New 2D profile drawing enhancements: Enter 2D profiles on nearly any type of page. Whether it's a web page, PDF, PowerPoint, HTML, or plain text, the 2D profile tool makes it fast and easy to place common objects on pages and share them with your team. New job scheduling: Combine similar drawings into groups and sync them for scheduling efficiently. Work flows can now be scheduled and printed using a simple interface. Re-edit inplace mode: Edit existing drawings inplace, without leaving the host application. It's the same powerful editing features you're used to, but no application window is open and

## you can add comments as you work. Linking: Easily create complex diagrams with beautiful table-like layouts. Keep complex relationships and hierarchy between diagrams and drawings. Groups of diagrams can be linked together and managed as a single entity. Enhanced editing and review tools: Apply visual styles to drawings, view them as you would a table or spreadsheet, and edit drawings easily. Enable users to share, comment on, and collaborate on drawings in real time. Revisioning: Revise drawings and comments together with flexible undo and redo to make revision history. Easily organize revisions and comments by drawing elements, drawing components, or by topic.

## Checking and Approving: Keep designs safe with automatic checking of drawing changes. Instead of sending changes back and forth, users can get approvals directly from the host application. Easily manage checking and approvals using a single interface. New 2D: Use the 2D tools to draw text, frames, and control elements on a 2D page, including from PDF files and other media. Export 2D designs as a vector image file for easy printing, or export HTML or Flash to use on the web. New interfaces and add-ons: An interfacefree interface makes it easier for users to open and draw on the web from any device. Speed up complex 2D drafting with new 2D add-ons for

Word, PowerPoint, Excel, and Access. New web-based tools: Create web-based diagrams and drawings and distribute them with a click, or use an easy drag-and-drop interface. Easily collaborate with drawings and comments from shared folders. Export and print:

**System Requirements:**

Processor: Intel Core2Duo T7400 or AMD Athlon X2 RAM: 2 GB OS: Windows 8.1 64 bit Graphics: Intel HD Graphics 4000 Hard Disk: 25 GB available space Software: Diablo III (OS) Important: Setup Wizard Please, note that you will need the installation files for your specific operating system to complete the installation. The setup will be initiated once you click on the.

[https://ibipti.com/wp-content/uploads/2022/08/AutoCAD\\_Crack\\_\\_With\\_Key\\_Free\\_X64.pdf](https://ibipti.com/wp-content/uploads/2022/08/AutoCAD_Crack__With_Key_Free_X64.pdf) <http://stv.az/?p=47352> [https://nailpersona.com/wp-content/uploads/2022/08/autocad\\_product\\_key\\_full.pdf](https://nailpersona.com/wp-content/uploads/2022/08/autocad_product_key_full.pdf) <https://www.sindmppr.org/wp-content/uploads/2022/08/AutoCAD-12.pdf> <https://meinbruck.de/wp-content/uploads/2022/08/manmari.pdf> <http://www.sport1ne.com/?p=30574> <https://wellnesstowin.com/2022/08/10/autocad-crack-activation-key-download-win-mac-april-2022/> <https://www.dorlandini.com/wp-content/uploads/2022/08/pepiodys.pdf> <http://boomingbacolod.com/?p=34361> <https://bjjfrequentlyaskedquestions.com/wp-content/uploads/2022/08/larwane.pdf> <https://www.caribbeanskillsbank.com/autocad-23-1-download-win-mac/> <http://wasshygiene.com/?p=15601> <http://www.kenyasdgscaucus.org/?p=20686> <http://rastadream.com/?p=63920> <https://gametimereviews.com/autocad-crack-incl-product-key-4/>